**安富診療所では個々の食生活状況に応じた説明をさせて頂いていますので お気軽にご相談して下さい**

晩秋の候、夜寒が身にしみるようになり、皆様お風邪をひいたりはされていませんか。 早めの冬支度で寒さ対策して下さいね。

さて、今月は「間食との上手なつき合い方」について…安富診療所の生活習慣病の 患者さんの中には、「間食が控えられたら…体重のコントロールがしやすくなったり、 検査結果も良好に保つことが出来るのに…」と思う方が多くいられます。 しかし、「分かっているけどやめられない」方も多くいられます。ケーキやお饅頭、 菓子パン、せんべい、飴、チョコレート、果物など好きな間食を控えることは、 とても難しいことです。今月は間食の問題点、そしてうまく付き合うための"こつ"に ついて考えてみましょう。何か一つでも自分に出来ることから行ってみましょう。

# 栄養士だより **11月**

### **●間食とは?**

甘いケーキや菓子類に限らず、食事と食事の間にものを食べることを言います。

## **●炭水化物と糖質の違い**

**◆炭水化物の構成** 

**炭水化物:**糖質の吸収を阻害して血糖値の急激な上昇を抑制する働きのある 食物繊維と糖質を合わせたものです

**単純糖質(単糖類/二糖類):**消化吸収が早いためすぐに血糖に変わりやすく、 急激に血糖上昇を起こします

**複合糖質(少糖類/多糖類):**単純糖質と比べると血糖の吸収や上昇は穏やかです

⇒果物に含まれる果糖や砂糖は吸収が早く、急激に血糖値が上昇します

# **●間食と上手に付き合うこつ**

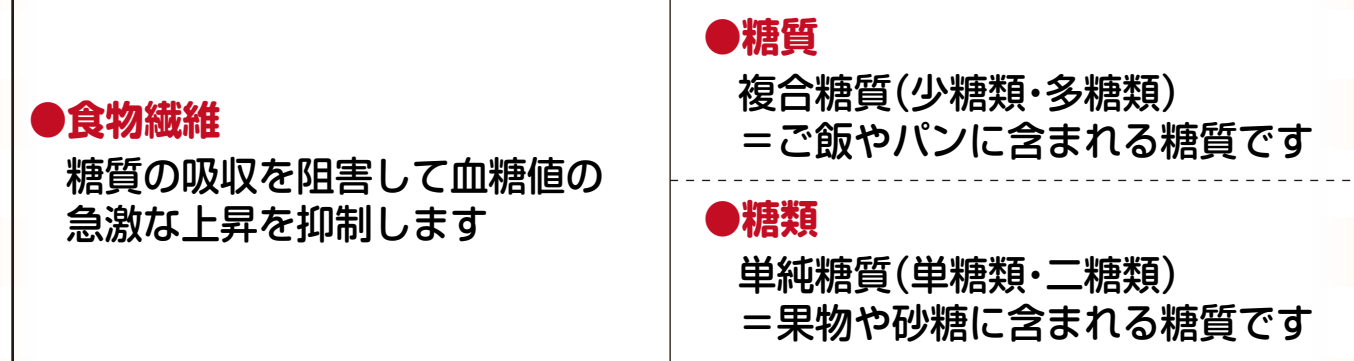

#### **◆刺激しない環境づくり**

①目に見えるところに菓子類を置かないようにする

②職場の人や家族には生活習慣病の治療やダイエットのため間食を制限して いることを伝えます

③空腹のときに買い物に行くと食欲が刺激され買いすぎてしまうことがあります

#### **◆意識をそらす**

①歯磨きやうがいは口の中の清涼感が間食したい欲求を紛らわします

②食事の間隔が長くなるときはチーズやナッツなどの糖質が少ない食品や、

糖質の吸収が遅くなるように調整された市販食品などが良いと思います

#### **◆ルールを守る**

間食を全くやめることが難しいひとは実行出来そうな自分なりのルールを 決めて、間食の量や頻度をコントロールしましょう 例えば)間食の頻度は週2回、食べる量は100kcalまでなど具体的に決めましょう

決めたルールは家族や主治医、栄養士に宣言しましょう

#### **◆低エネルギー食品に置き換える**

「ゼロカロリー」」「糖質オフ」などと表示された食品は人工甘味料など用い元の 食品に比べカロリーや糖質が少なめに調整されています (一定量の糖質は含みますので、いくら食べても大丈夫というわけではありません)

## **●間食を摂る時間や低血糖予防の間食について**

# **●どうしても甘いものが食べたい人**

食事の直後に食べた方が良い場合と間食の方が良い場合がありますので、 栄養士に相談しましょう

**◆低血糖予防の間食** 

間食を上手にとり入れ低血糖を予防しましょう